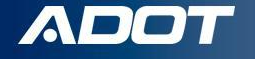

# **Uploading Use Fuel Receipts**

How To Guide:

ARIZONA DEPARTMENT OF TRANSPORTATION

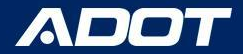

## Receipts

Per  $A.R.S.$   $§$   $28-5617 - A$  vendor of use fuel, the use of which is taxable under this article, who sells and delivers the use fuel into a fuel tank shall give the user a receipt for the use fuel. The receipt shall include the following:

- 1. The date of purchase. 5. The price per gallon of the fuel.
- 2. The seller's name and address. 6. The rate of tax paid.
	-
- 3. The number of gallons purchased.
- 7. Other information required by the director.

4. The type of fuel purchased.

**NOTE:**

Contact.

be done by your<br>ompany's your only company's your<br>Company's Licensing

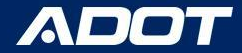

# How to Upload

#### Log into [ServiceArizona](https://secure.servicearizona.com/gwRegister/gateway/Utils?action=login&url=https://secure.servicearizona.com/secure/gateway/MyAccount!3F!action!3D!accessTab&msg=) -

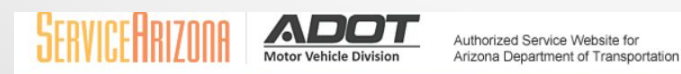

ServiceArizona Secure Access Gateway

Please enter your E-mail address and password to login to ServiceArizona Secure Access Gateway.

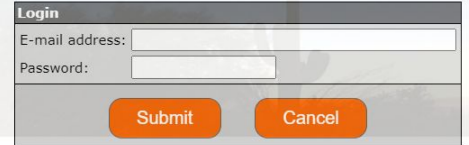

Can't access your account?

Return to ServiceArizona Secure Access Gateway

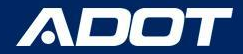

#### **Click Vendor Branches** - Located under License

#### Information

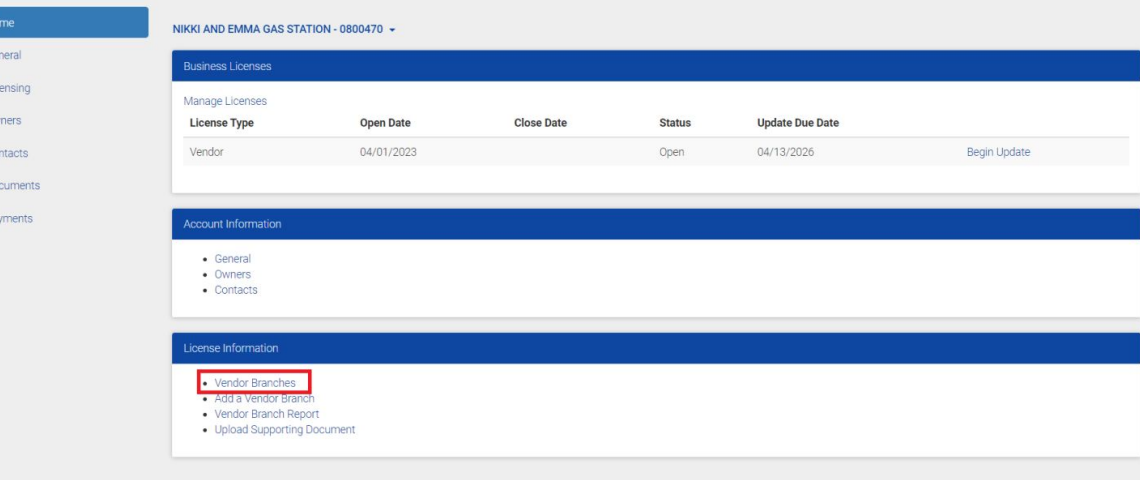

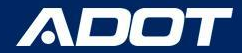

#### **Select** the Location you are requesting decals for.

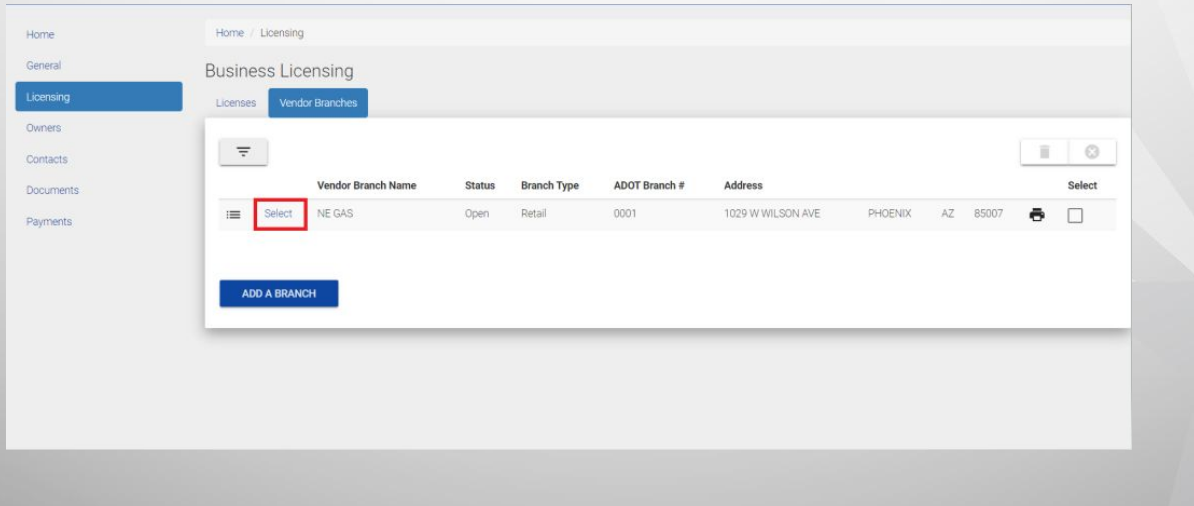

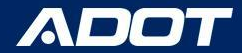

#### **Under Dispensers** - Select ADD PUMP RECEIPT

Licensing Owners Contacts Documents Payments

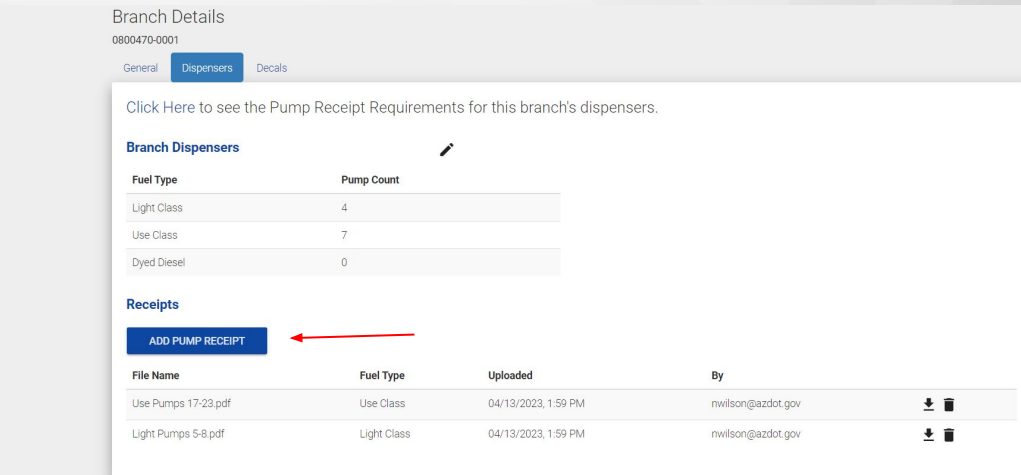

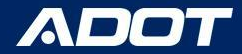

#### **Under Dispensers** - **Browse for File** and **Select Fuel Type**

Home Genera Licens Owner Conta Docun Payme

Note: If there is an existing file for that specific Fuel Type, delete the file first and then upload new receipts

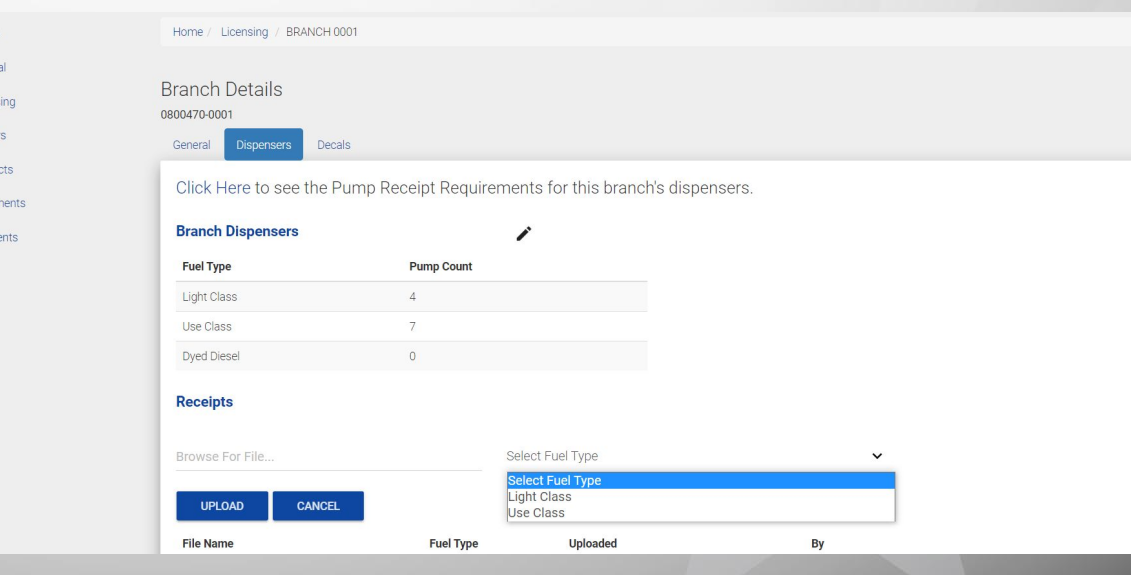

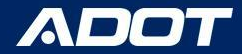

#### **Under Dispensers - Click UPLOAD**

Home General Licensing Owners Contacts Documents Payments

Note: You can only upload Fuel Type Receipts based on the Type of Pumps at your location

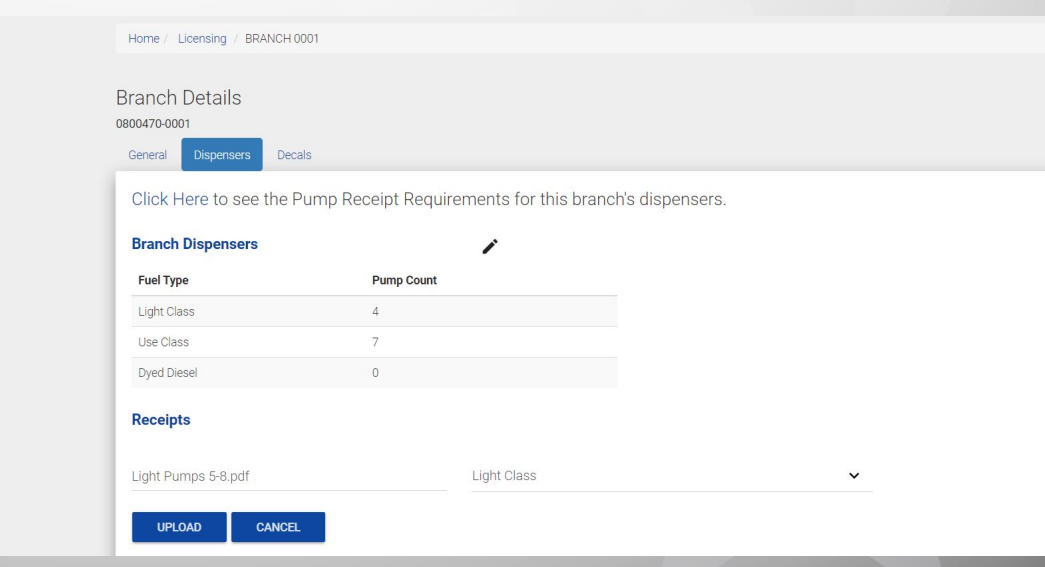

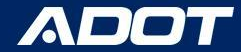

#### **Confirmation Prompt:** Verify that everything is on the Receipt, Check the Box, Select CONFIRM

#### Confirm Requirements

Please complete this checklist to confirm that this document meets the requirements for a receipt or invoice.

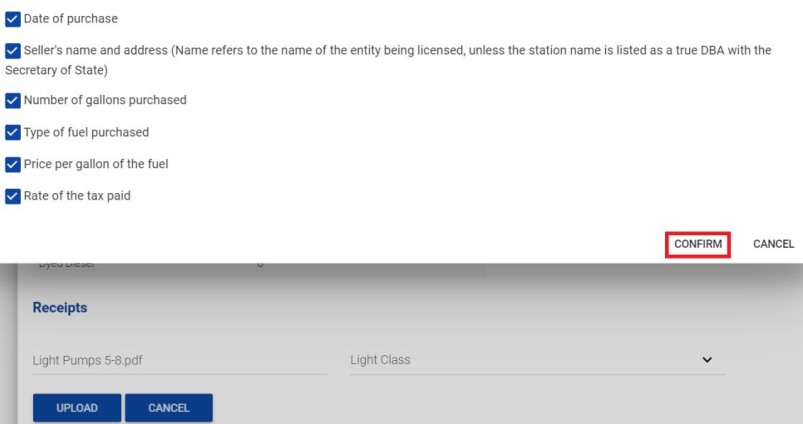

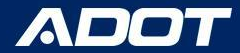

#### **Complete:** Uploaded Receipt will show under Receipts

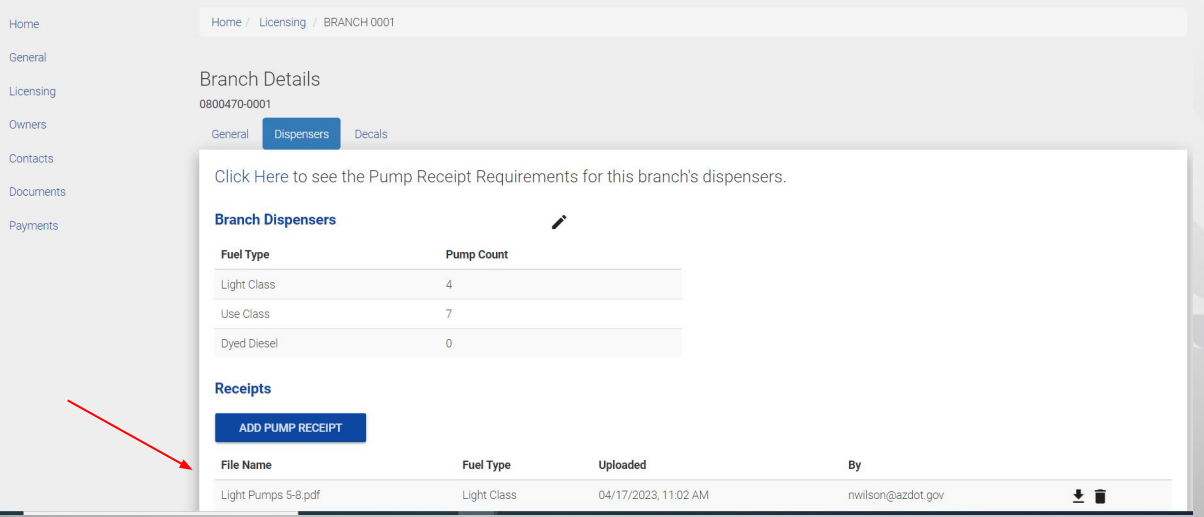

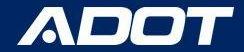

### Contact Information

**Fuel Tax Licensing Unit [FTLU]**

1801 W. Jefferson St., MD 541M Phoenix, AZ 85007

PH: 602-712-8853 Email: ADOTFTLU@azdot.gov

Website: [ADOT Fuel Tax](https://azdot.gov/mvd/services/professional-services/fuel-tax-information/fuel-tax-licensing-setup-arizona)

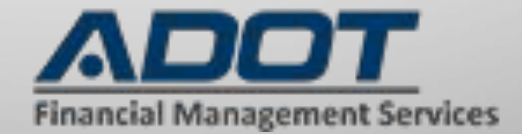